*Pontificia Universidad Católica de Chile Escuela de Ingeniería Departamento de Ciencia de la Computación*

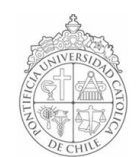

# *AYUDANTÍA 3: if – else if else*

*IIC1102 – Introducción <sup>a</sup> la Programación – Sección 4* 

## *AVISOS*

*Les recordamos que se ha creado un foro para que hagan consultas acerca de la materia del curso. Ingresen a la sección de noticias en la página del curso para más información.*

### *https://irazu.ing.puc.cl/foro/*

### *PROBLEMAS*

*1. Crear una aplicación que implemente la siguiente función. Primero debe pedir al usuario el valor de x y luego mostrar el valor de f(x) en una ventana.*

> $f(x) = 0$   $\text{si } x = 0$ <br> $1 - x^2$   $\text{si } 0 < x < 0$ *1 – x 2 si 0 < x < 1 ó 1 < x < 0 x 2 + 1 si 1 <= x <= 99 x en cualquier otro caso*

*2. Se acerca la fecha para el Campeonato Mundial de "Mayor o Menor". La selección nacional lo ha contratado para crear un software que sirva de entrenamiento para este deporte.*

*Las reglas del juego son:*

 *El primer jugador lanza un dado de seis caras.* 

 *Luego, el segundo jugador debe tratar de adivinar si el número que él obtendrá al lanzar el dado, será menor o mayor que el obtenido anteriormente por su contrincante. Si adivina, entonces gana el partido.*

*En el software, el primer jugador debe ser el computador y el segundo jugador debe ser el usuario.*

#### *HINT: Utilice el método public int randomAB(int A, int B) de la clase Tools del paquete iic1102Package.*

*3. Los profesores del curso IIC1102 necesitan crear un software para saber si un alumno aprobó o no el ramo y además desplegar en pantalla la nota final obtenida. Ud. deberá crear dicha aplicación basándose en el programa del curso:*

I = promedio de notas de las 3 interrogaciones. L = promedio de notas de los 7 laboratorios. E = nota del examen. En el cálculo de I, todo alumno tiene derecho a reemplazar una nota de interrogación por la nota del examen, E. Si E ≤ min{I1,I2,I3}, entonces I = (I1+I2+I3)/3 Si E > min{I1,I2,I3}, entonces I es la suma entre las dos mejores interrogaciones y la nota del examen divido por 3. Para aprobar, es necesario cumplir simultáneamente las siguientes condiciones: a)  $1 \ge 4.0$  b) L ≥ 4.0 c) E ≥ 3.0 d) NFa = 0.4\*I + 0.4\*L + 0.2\*E ≥ 4.0 Si un alumno cumple estas cuatro condiciones, su nota final en el curso será la nota NFa. En caso contrario, es decir, si un alumno no cumple una o más de las condiciones anteriores, el alumno reprobará el curso con nota final, NFr, calculada de la siguiente manera:  $NFr = min{ 3.9, 0.4*1 + 0.4*L + 0.2*E }$ .

*4. Escriba el output (lo que se despliega en pantalla) del siguiente código:*

```
import iic1102Package.*; 
public class EjemploIfElse { 
     public static void main(String[] args) { 
           int a, b, c, x;
           a = 1;b = 1;c = 1;Interfaz.MostrarMensajeConsola("a: " + a + "  b: " + b + "  c: " + c);
            Interfaz.MostrarMensajeConsola("a: " + a++ + " b: " + b-- + " c: " + ++c);
           if (b == c)a = metodol(a, b, c);
           else if(c == 3)
                  a++; 
            else if(a != b) {
                  ++b;c++:
                   a = metodo1(a, b, c);
            } else if(c%2 + (a * 7) == 26%b)
                  c * = 17;else 
                  ---a;Interfaz.MostrarMensajeConsola("a: " + a + "  b: " + b + " c: " + c);
            x = a + b + c;if (x := a + b + c) {
                  Interfaz.MostrarMensajeConsola(x + " no es igual que " + (a + b + c));
            } else { 
                  Interfaz.MostrarMensajeConsola(x + " es igual que " + (a + b + c)); 
            } 
           if((a = b) == b)
                  Interfaz.MostrarMensajeConsola("entra al if 1"); 
           if(true) 
                  Interfaz.MostrarMensajeConsola("entra al if 2"); 
           if(a * 2 > b * 3 + c / 24 + 17 || true)
                  Interfaz.MostrarMensajeConsola("entra al if 3"); 
           if(false)
                  Interfaz.MostrarMensajeConsola("entra al if 4"); 
           else if(!false)
                  Interfaz.MostrarMensajeConsola("entra al if 5"); 
           else 
                  Interfaz.MostrarMensajeConsola("entra al if 6"); 
           if (a > b \& c < c)Interfaz.MostrarMensajeConsola("entra al if 7"); 
            else if(a <= b || c <= b || 2 >= 3 && c == c)
                  Interfaz.MostrarMensajeConsola("entra al if 8"); 
           Interfaz.MostrarMensajeConsola("a: " + a + " b: " + b + " c: " + c);
           if(sueesor(c) == antecessary(c))Interfaz.MostrarMensajeConsola("sucesor de " + c + " es igual que el antecesor de " + c); 
            if(a * b == c + a || !(b >= c && b > a))
                  Interfaz.MostrarMensajeConsola("entra al if 9"); 
           Interfaz.MostrarMensajeConsola("a: " + a + " b: " + b + " c: " + c);
     } 
     public static int metodo1(int x, int y, int z) { 
           ++x;y--;\frac{1}{z}++;
           return(x + y + z);} 
     public static int sucesor(int a) { 
           return(++a); 
     \mathfrak{r}public static int antecesor(int a) { 
           return(-a);
     }
```
}